# $O^a$ ÙfÙ<sup>^</sup>ين  $O^a$ ÙfاÙ...Ù., HCM-F **باستخدام مدير**  $\overrightarrow{O}$ \$U, $\overrightarrow{O}$ <sup>a</sup> $\overrightarrow{O}$ ± $\overrightarrow{O}$ ®UŠ $\overrightarrow{O}$ \$U, $\overrightarrow{O}$ °UfUŠ

## اÙ"Ù…ØØªÙ<sup>^</sup>يات

 $\overline{\mathcal{O}}$ sù, Ù $\overline{\mathcal{O}}$ , Ù, Ø $\overline{\mathcal{O}}$ ,  $\overline{\mathcal{O}}$ 08U.,U., O<sup>a</sup>O·U.,O'OSOª OSU.,O£O<sup>3</sup>OSO<sup>3</sup>UŠO©  $\mathcal{O}\S\hat{U}$ ... $\mathcal{O}^a\mathcal{O}\cdot\hat{U}$ ... $\mathcal{O}^a\mathcal{O}\S\mathcal{O}^a$  $\mathcal{O}\S\dot{\mathbf{U}}...\dot{\mathbf{U}}$ t $\dot{\mathbf{U}}^*\dot{\mathbf{U}}^*\mathbf{U}$ t $\mathcal{O}\S\mathcal{O}^*$   $\mathcal{O}\S\dot{\mathbf{U}}...\dot{\mathbf{U}}\dot{\mathbf{U}}^*\mathbf{U}$  $\hat{U} \dots \mathcal{O}^1 \hat{U} \dots \hat{U} \hat{U} \dots \mathcal{O} \S \mathcal{O}^a$   $\mathcal{O} \pounds \mathcal{O}^3 \mathcal{O} \S \mathcal{O}^3 \hat{U} \check{S} \mathcal{O} \odot$  $\mathcal{O}$ التكوين التكوين التي  $\overline{Q^3U\text{SO}\pm\overline{Q^1U}...U}$ ,  $\overline{Q^2U}f\text{U}f\text{U}f\text{U}\text{S}\text{U}f$  HCM-F  $\dot{U}$ ,  $\dot{U}$ ,  $\overline{Q^2Q}\pm\overline{Q}$ ®Ù ŠØ(اÙ,  $\overline{Q^2U}f\text{U}\text{S}$  $\overline{CSSM}$   $\mathcal{O}\S\mathcal{O}\S\mathcal{O}\mathcal{O}\S\mathcal{O}\mathcal{O}\S\mathcal{O}$  +  $\mathcal{O}\S\mathcal{O}\S\mathcal{O}\S\mathcal{O}\S\mathcal{O}\S\mathcal{O}\S\mathcal{O}\S\mathcal{O}\S\mathcal{O}\S\mathcal{O}\S\mathcal{O}\S\mathcal{O}\S\mathcal{O}\S\mathcal{O}\S\mathcal{O}\S\mathcal{O}\S\mathcal{O}\S\mathcal{O}\S\mathcal{O}\S\mathcal{O}\S\mathcal{O}\S\mathcal{O}\S\mathcal{O}\S$ مات كۆلۈم ئىڭ ئۇنىڭ تەرەپ تەرەپ تەرەپ ئالاتىن تەرەپ تەرەپ تەرەپ تەرەپ تەرەپ تەرەپ تەرەپ تەرەپ تەرەپ تەرەپ تەرە  $\hat{U}$ , Ø@Ø~ $\hat{U}$ , , Ø@ Ø\$ $\hat{U}$ , Ø\*رØ@ $\hat{U}$ ŠØuØ\$ $\hat{U}$ , Ø $^{\circ}\hat{U}$ f $\hat{U}$ Š Ø½ $\hat{U}$  HCM-FØ $\hat{Y}$  $\mathcal{O}^3$ z $\mathcal{O}^4$  -  $\tilde{\mathcal{O}}$   $\tilde{\mathcal{O}}$   $\tilde{\mathcal{O}}$  -  $\tilde{\mathcal{O}}$   $\tilde{\mathcal{O}}$  -  $\tilde{\mathcal{O}}$  -  $\tilde{\mathcal{O}}$  -  $\tilde{\mathcal{O}}$  -  $\tilde{\mathcal{O}}$  -  $\tilde{\mathcal{O}}$  -  $\tilde{\mathcal{O}}$  -  $\tilde{\mathcal{O}}$  -  $\tilde{\mathcal{O}}$  -  $\tilde{\mathcal{O}}$  -  $\tilde{\mathcal$ 2<sup>1</sup>Ù"Ù‰ "تÙ◆صيلÙŠ")

# 0sù<sub>n</sub>ù<sub>n</sub>ù<sub>n</sub>O<sub>0</sub><sup>t</sup>ùng©

ÙŠÙ^ضØ Ù‡Ø°Ø§ اÙ..Ù...Ø3تندÙfÙŠÙ�ية Ù...Ø<sup>2</sup>اÙ...نة Ù...ثيÙ" المنتج مع ØØ³Ø§Ø¨Ø§ØªÙƒ الذكية Ù�ÙŠ ØÙ" *التعاون*  $\mathscr{O}\S\mathring{U}$ ,  $\mathring{U}$ ...  $\mathscr{O}^3\mathscr{O}^4\mathscr{O}^4\mathscr{O}\S\mathring{U}$   $\mathscr{O}$   $\mathring{U}$ ...  $\mathring{U}$  + Cisco (*HCS*) 12.5  $\mathscr{O}^1\mathscr{O}^4\mathscr{O}$ 

@<sup>a</sup>ن�UŠØ° U^Ø<sup>3</sup>UŠØ∙ اU,,تØ1اU^U† اU,,U...Ø<sup>3</sup>تضاU� (HCM-F) U...U† Cisco

## اÙ.,Ù...تØ·Ù.,Ø<sup>·</sup>ات اÙ,,Ø£Ø<sup>3</sup>اتية

### $\mathcal{O}\S\dot{\mathbf{U}}$ ... $\mathcal{O}^{\mathbf{a}}\mathcal{O}\cdot\dot{\mathbf{U}}$ ... $\mathcal{O}^{\mathbf{a}}\mathcal{O}\S\mathcal{O}^{\mathbf{a}}$

 $O^a\dot{U}^*\mathcal{O}\dot{U}\check{S} \text{ Cisco }\mathcal{O}^*\mathcal{O}\mathcal{L}\dot{U}\dagger\ \mathcal{O}^*\dot{U}\check{Y}\dot{U}\check{U}\check{U}\check{U},\\ O^-\dot{U}\check{S}\dot{U}f\ \dot{U}\dots O^1\mathcal{O}\pm\dot{U}\clubsuit\mathcal{O}\mathcal{O}\ \mathcal{O}^-\mathcal{O}\check{S}\dot{U},\\ \dot{U}\dots\dot{U}^*\mathcal{O}\check{S}\mathcal{O}\P\dot{U}\check{S}\mathcal{O}^1$ اÙ"تاÙ"ية:

Cisco Unified Communications Manager (CUCM) $\mathcal{O} \oplus \mathcal{O} \oplus \mathcal{O} \oplus \mathcal{O} \oplus \mathcal{O} \oplus 12.5$ 

HCM-F 12.5

 $\mathcal{O}\S\hat{U}$ .  $\mathcal{O}^*O\pm\mathcal{O}\mathbb{Q}\hat{U}\check{S}\mathcal{O}$ u $\mathcal{O}\S\hat{U}$ .  $\mathcal{O}^*\hat{U}f\check{U}\check{S}$  CUCM -  $\mathcal{O}\cdot\mathcal{O}\pm\mathcal{O}\S\mathcal{O}^2$  Direct

 $\overline{Q}$ ¥Ø~ارØ© اÙ,,Ø~راÙ...جاÙ,,ذÙfية Ù...Ù† Cisco (CSSM)

### *Osù***,,Ù...ÙfÙ^نات ØsÙ,,Ù...Ø3تØ®Ø<sup>-</sup>Ù...Ø©**

 $\mathcal{O}^*$ 93 $\mathcal{O}^*$ ني ه $\mathcal{O}^*$  ه $\mathcal{O}^*$  ،  $\mathcal{O}^*$  ،  $\mathcal{O}^*$   $\mathcal{O}^*$   $\mathcal{O}^*$   $\mathcal{O}^*$   $\mathcal{O}^*$   $\mathcal{O}$   $\mathcal{O}^*$   $\mathcal{O}^*$   $\mathcal{O}^*$   $\mathcal{O}^*$  ،  $\mathcal{O}^*$  ،  $\mathcal{O}^*$  ،  $\mathcal{O}^*$  ،  $\mathcal{O}^$  $Q$ ¥Ù"Ù‰ إصØ $Q$ §Ø±Ø§Øª اÙ"براÙ...ج Ù^اÙ"Ù...ÙfÙ^نات

 $\emptyset$ وَالِينَ التَّامِينَ الْكَانِي الْكَانِينَ الْكَانِينَ الْكَانِينَ الْكَانِينَ الْكَانَ

```
CUCM، اÙ"Ø¥ØØ<sup>-</sup>اØ\pm 12.5.x
```

```
HCM-F، اÙ.,Ø¥ØØ<sup>-</sup>اØ\pm 12.5.1
```
 $\mathcal{O}^2$ تم ( $\mathcal{O}^3$ ) +  $\mathcal{O}^3$   $\mathcal{O}^4$   $\mathcal{O}^5$  .  $\mathcal{O}^4$   $\mathcal{O}^4$  ،  $\mathcal{O}^4$   $\mathcal{O}^6$   $\mathcal{O}^6$  ،  $\mathcal{O}^6$  )  $\mathcal{O}^6$   $\mathcal{O}^6$  ,  $\mathcal{O}^6$  ,  $\mathcal{O}^6$  ,  $\mathcal{O}^6$  ,  $\mathcal{O}^6$  ,  $\mathcal{O}^6$  $0.05$ الستان  $0.05$ و الأجهزية الموجودة الموجودة الموجودة الموجودة الموجودة الموجودة الموجودة الموجودة الموجودة الموجودة الموجودة الموجودة الموجودة الموجودة الموجودة الموجودة الموجودة الموجودة الموجودة الموجودة الموجودة ال  $\hat{U}... \mathcal{Q}^1 \hat{U}... \hat{U}... \hat{U}$  ,  $\hat{U} \otimes \mathcal{Q} \otimes \mathcal{Q}$  ,  $\mathcal{Q} \otimes \mathcal{Q} \otimes \mathcal{Q}$  ,  $\mathcal{Q}^-\mathcal{Q}$  ,  $\mathcal{Q} \otimes \mathcal{Q}$  ,  $\hat{U} \otimes \mathcal{Q} \otimes \mathcal{Q}$  ,  $\hat{U} \otimes \mathcal{Q} \otimes \mathcal{Q}$  ,  $\hat{U} \otimes \mathcal{Q} \otimes \mathcal{Q}$  ,  $\hat{U}$  $\mathcal{O}$ sù"Ù"Ù $\boldsymbol{\omega}$ a $\partial^3$ تØ®Ø $\bar{\mathcal{O}}$ Ù"Ø© Ù $\boldsymbol{\omega}$ ٚٚ هذا اÙ"Ù"Ø $^3$ تÙ $^+$ Ø $^-$ Ø $^$ ممØ $3$ ÙˆØ (اÙ�تراضÙŠ). إذا Ùfانت شبÙfتÙf Ù,يد التشغيل، Ù�تأكد من Ù�همك للتأثير اÙ"Ù…ØØªÙ…Ù"  $\dot{U}$ . ØE $\dot{U}$ Š ØE $\dot{U}$ . .. Ø $\pm$ .

## *d...@* id., d^d... @\$@\* @£@\*@\$@\*id\$@@

 $\tilde{U}$ ي $\tilde{S}$ ي  $\tilde{U}$  ... $\tilde{U}$  ... $\mathcal{O}^+$   $\tilde{U}$  is  $\tilde{S}$   $\mathcal{O}_\pm$   $\tilde{U}$   $\tilde{S}$   $\mathcal{O}_\pm$   $\tilde{U}$   $\tilde{S}$   $\tilde{U}$   $\tilde{S}$   $\tilde{U}$   $\tilde{S}$   $\tilde{U}$   $\tilde{S}$   $\tilde{U}$   $\tilde{S}$   $\tilde{U}$   $\tilde{S}$ UfخدÙ...Ø©. تÙ... تØ·Ù^ير HLM/HCM-F Ù"تØ<sup>3</sup>جيل تطبÙŠÙ,ات الاتصالي: @SÙ…@Sت@OSم҅مو@دØ© (UC) من Cisco @¥Ù…Ù‰ @®@¯Ù…Ø  $\overline{\mathcal{O}}$ sÙ" $\overline{\mathcal{O}}$ \* $\overline{\mathcal{O}}$ + $\overline{\mathcal{O}}$ osÙ,  $\overline{\mathcal{O}}$ \*ÙŠ  $\overline{\mathcal{O}}$ \* $\overline{\mathcal{O}}$ \* $\overline{\mathcal{O}}$ \* $\overline{\mathcal{O}}$ \* $\overline{\mathcal{O}}$ \* $\overline{\mathcal{O}}$ \* $\overline{\mathcal{O}}$  $\overline{\mathcal{O}}$ ° $\overline{\mathcal{O}}$ \* $\overline{\mathcal{O}}$ \* $\overline{\mathcal{O}}$ \* $\overline{\mathcal{O}}$ \* $\overline{\mathcal{O$ بم-'مجرد تغييÙ† تØ∙بÙŠÙ.ات اماتØuامات اممÙ^ØØ¯Ø©  $\overline{Q}$ ¥Ù"Ù‰ "Ø®Ø $\overline{Q}$ مة اÙ"ترخيص اÙ"غكي"ØŒ يتÙ… تØ $^1$ Ù,Ø $^+$  $Q^{\alpha\beta}Q^{\beta\gamma}Q^{\beta\gamma}$  (1;  $Q^{\beta\gamma}Q^{\gamma\gamma}Q^{\gamma\gamma}Q^{\$  $\emptyset$  · U^0§0 · O  $\emptyset$  CSSM 0§U, OªUŠ Oª01U...U, UfU... O $^3$ OªU^O  $^-$ O1 O\0  $\emptyset$ sO±O O  $\emptyset$ ªO±O®UŠOu Ù^اØØ $\bar{0}$ ,  $\bar{0}$ ′رÙ $f$ اØ; HCS.

تتÙŠØ Ø®Ø<sup>-</sup>مة HCM-F HLM تÙfÙ^ين ØØ3اب Smart Ù�ÙŠ HCM-F Ù^تØ<sup>3</sup>Ù…Ø  $Q^{\dagger}$   $Q^{\dagger}$   $Q^{\d$  $\mathcal{A}$ .  $\mathcal{A}$  $\mathcal{A}$  $\mathcal{A}$   $\mathcal{A}$   $\mathcal{A}$   $\mathcal{A}$   $\mathcal{A}$   $\mathcal{A}$   $\mathcal{A}$   $\mathcal{B}$   $\mathcal{A}$   $\mathcal{B}$   $\mathcal{B}$   $\mathcal{A}$   $\mathcal{B}$   $\mathcal{B}$   $\mathcal{B}$   $\mathcal{B}$   $\mathcal{B}$   $\mathcal{B}$   $\mathcal{B}$   $\mathcal{B}$   $\mathcal{B}$   $\mathcal{B$ 

 $\mathcal{O}^* \mathcal{O}^{\perp} \mathcal{O} \mathcal{O} \cong \mathcal{O} \otimes \mathcal{O}$  .  $\mathcal{O}^{\perp} \mathcal{O} \otimes \mathcal{O}$  is  $\mathcal{O} \otimes \mathcal{O}$ ,  $\mathcal{O} \otimes \mathcal{O}$  is  $\mathcal{O} \otimes \mathcal{O}$  is  $\mathcal{O} \otimes \mathcal{O}$  is  $\mathcal{O} \otimes \mathcal{O}$  is  $\mathcal{O} \otimes \mathcal{O}$  is  $\mathcal{O} \otimes \$  $\emptyset^3\emptyset\emptyset$ § $\emptyset^{\cdot\cdot}\emptyset$ Cisco Ù^ $\emptyset$ § $\emptyset$ ¬Ù $\sharp\emptyset$ © Ø $\oplus$ +Ù... $\emptyset$ ¬ $\emptyset$ © ØsÙ, $\emptyset$ ª $\emptyset$ · $\emptyset^{\cdot\cdot\cdot}$ Øs $\emptyset^{\circ}$  (API)  $\mathcal{O}$ ال مَن  $\mathcal{O}$ ال مَن  $\mathcal{O}$  ). بالإ $\mathcal{O}$  ,  $\mathcal{O}$  ,  $\mathcal{O}$  ,  $\mathcal{O}$  ,  $\mathcal{O}$  ,  $\mathcal{O}$  ,  $\mathcal{O}$  ,  $\mathcal{O}$  ,  $\mathcal{O}$  ,  $\mathcal{O}$  ,  $\mathcal{O}$  ,  $\mathcal{O}$  ,  $\mathcal{O}$  ,  $\mathcal{O}$  ,  $\mathcal{O}$  ,  $\mathcal{O}$  , إلى ذلك، تكش� تطبيقات الاتصالات  $\overline{\mathcal{O}}$ sÙ"موØØ¯Ø© واجهات برمجØ© اÙ"تØ $\cdot$ بÙŠÙ,ات (API) Ù"Ù"Ø $3$ ماØ Ù" HCM-F بتÙ†Ù�يذ Ø®Ø∙Ù^ات متØ $1$ دØ© متØ $1$ Ù,Ù,Ø© 0£0«Ù†0§0; Ø1Ù...Ù"ية اÙ"Ù...جÙ...Ù^Ø1Ø© Ù...ثل "تØ1ييÙ†" Ù^"إلذاØ; تØ1ييÙt".

```
\tilde{U}ي \tilde{Q}ي \tilde{Q} \tilde{Q} \tilde{Q} \tilde{U} ... HCM-F \tilde{U} ... \tilde{Q} \tilde{U} \tilde{U} \tilde{U} \tilde{U} \tilde{Q} \tilde{Q} \tilde{Q} \tilde{U} \tilde{Q} \tilde{Q} \tilde{U} \tilde{U} \tilde{Q} \tilde{Q} \tilde{\mathcal{O}(\mathcal{S}_1) \mathcal{O}(\mathcal{S}_2) \mathcal{O}(\mathcal{S}_3) \mathcal{O}(\mathcal{S}_4) \mathcal{O}(\mathcal{S}_4) \mathcal{O}(\mathcal{S}_4) \mathcal{O}(\mathcal{S}_4) \mathcal{O}(\mathcal{S}_4) \mathcal{O}(\mathcal{S}_4) \mathcal{O}(\mathcal{S}_4) \mathcal{O}(\mathcal{S}_4) \mathcal{O}(\mathcal{S}_4) \mathcal{O}(\mathcal{S}_4) 
\emptyset\emptyseti,\emptyset-\emptysetsù+\emptyset) \emptyseti) tù\bulletù\emptyseti) \emptyseto \emptyseti) \emptyseti) \emptyseti) \emptyseti) \emptyseti) \emptyseti) \emptyseti) \emptyseti) \emptyseti) \emptyseti) \emptyseti) \emptyseti) \emptyseti) \emptyseti) \emptyseti) \emptyseti) \emptyseti) \emptyseti) \emptyseti) \emptyseti
```
 $\tilde{U}$ ŠÙ" $\mathcal{O}$ <sup>2</sup>Ù...  $\mathcal{O}$ s $\mathcal{O}$   $\mathcal{O}$ gsÙ" $\mathcal{O}'$  $\mathcal{O}'$ Ù $f\mathcal{O}$ ©  $\mathcal{O}'$   $\mathcal{O}$ go  $\mathcal{O}'$   $\mathcal{O}'$ u  $\mathcal{O}'$  $\mathcal{O}'$ s  $\mathcal{O}'$  $\emptyset$ st, $\emptyset^*U$ f $\emptyset$ st $\emptyset...$ t,...

Cloudsso1.cisco.com -> 72.163.4.74 cloudsso2.cisco.com -> 173.37.144.211 cloudsso3.cisco.com -> 173.38.127.38

swapi.cisco.com -> 146.112.59.25

 $\tilde{U} \check{S} \mathcal{O}^a \check{U} \dots \mathcal{O} \check{S} \mathcal{O} \rightarrow \mathcal{O} \pm \mathcal{O} \check{S} \mathcal{O} \check{I} \mathcal{O} \dots \check{U} \check{S} \mathcal{O}^1 \mathcal{O} \check{S} \check{U} \dots \mathcal{O} \check{S} \mathcal{O}^a \mathcal{O} \check{S} \check{U} \dots \mathcal{O} \check{S} \check{U}^a$  HCM-F/Proxy  $\dot{U}^{\alpha}\mathcal{O}\otimes\mathcal{O}^{\alpha}U\ldots\mathcal{O}\otimes\mathcal{O}^{\alpha}\mathcal{O}\otimes\dot{\mathcal{O}}\otimes\mathcal{O}\otimes\mathcal{O}\otimes\mathcal{O}\otimes\dot{\mathcal{O}}\ldots\dot{\mathcal{O}}^{\alpha}U\mathcal{O}\otimes\dot{\mathcal{O}}\ldots\dot{\mathcal{O}}^{\alpha}U\mathcal{O}\otimes\dot{\mathcal{O}}\ldots\mathcal{O}\otimes\dot{\mathcal{O}}\otimes\mathcal{O}\otimes\dot{\mathcal{O}}\otimes\dot{\mathcal{O}}\ldots\dot{\mathcal{$  $\hat{U}$ ... $\hat{U}$ † $\hat{U}$  $\otimes$  $\emptyset$ ° TCP/443.

## 0şÙ.,Ø<sup>a</sup>ÙfÙ^ين

 $\dot{U}_f\dot{U}...\phi^3\phi$ ¤Ù^Ù,,  $\phi'\phi$ ±ÙŠÙ $f$  HCS $\phi$ Œ Ù,Ù...  $\phi'\phi^3\phi$ ¬ÙŠÙ,,  $\phi$ §Ù,, $\phi'\phi$ ®Ù^Ù,,  $\phi$ ¥Ù,,Ù‰  $\hat{U}...\textcircled{0}^T\textcircled{0}$   $\hat{U}...\textcircled{0}^T\textcircled{0}^T$   $\hat{U}$   $\hat{U}...\hat{U}^T$  and  $\hat{U}$   $\hat{U}$   $\hat{U}$   $\hat{U}$   $\hat{U}$   $\hat{U}$   $\hat{U}$   $\hat{U}$   $\hat{U}$   $\hat{U}$   $\hat{U}$   $\hat{U}$   $\hat{U}$   $\hat{U}$   $\hat{U}$   $\hat{U}$   $\hat{U}$   $\hat{U}$  **الذكية وواجهات برمجة التطبيقات (API) الخاصة بالترخيص > اÙ"ØØ³Ø§Ø¨Ø§Øª الذكية**

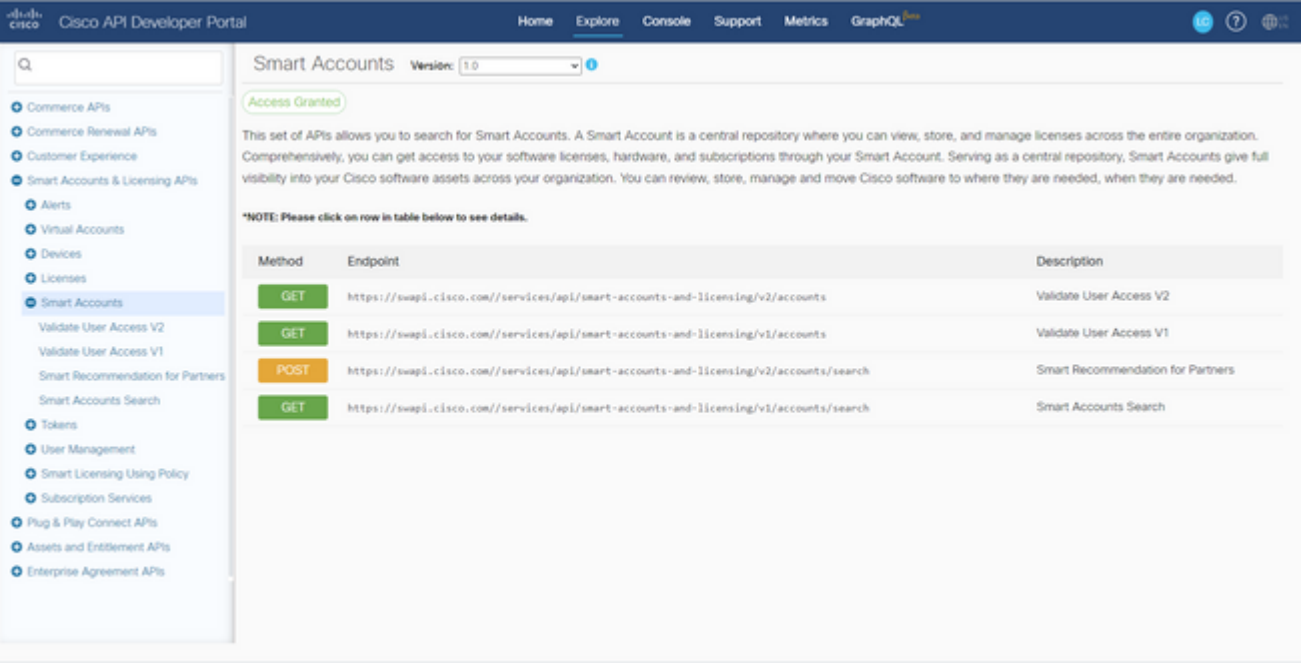

Ù"ذÙfÙ^ين "ØØ3اØ" ذÙfÙŠ" Ù�ÙŠ HCM-FØŒ يلØ<sup>2</sup>Ù... Ù^جÙ^دØ1Ù...يل  $\cup \Omega_{\text{SO}} - \cup \Omega_{\text{SO}} \otimes \Omega_{\text{SO}} + \cup \ldots \otimes \Omega_{\text{SO}} \otimes \Omega_{\text{SO}} \otimes \Omega_{\text{SO}} \otimes \Omega_{\text{SO}} \otimes \Omega_{\text{SO}}$ 

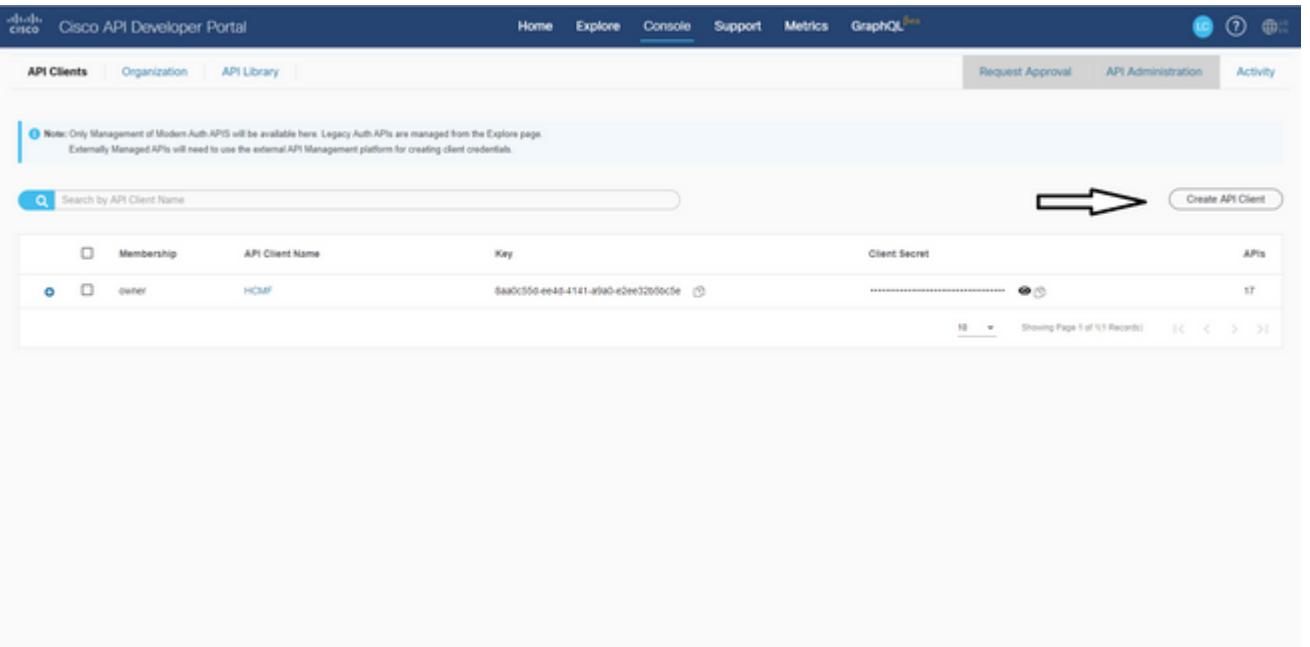

 $\mathcal{O}^*$  $\mathcal{O}^*$  $\mathcal{O}^*$  $\mathcal{O}^*$  $\mathcal{O}^*$   $\ddot{\mathcal{O}}^*$   $\ddot{\mathcal{O}}^*$   $\mathcal{O}^*$   $\ddot{\mathcal{O}}^*$  $\ddot{\mathcal{O}}^*$  $\ddot{\mathcal{O}}^*$  $\ddot{\mathcal{O}}^*$  $\ddot{\mathcal{O}}^*$  $\ddot{\mathcal{O}}^*$  $\ddot{\mathcal{O}}^*$  $\ddot{\mathcal{O}}^*$  $\ddot{\mathcal{O}}^*$  $\ddot{\mathcal{O}}^*$  $\gamma$ ين الله الخطور الذهبية الخطور التطبيق الخطور التطبيق التصوير التطبيق التطبيق التطبيق التطبيق التطبيق التطبيق التطبيق التطبيق التطبيق التطبيق التطبيق التطبيق التطبيق التطبيق التطبيق التطبيق التطبيق التطبيق التطبيق التط API"، Ù^تتØ∙Ù"باÙ,تراÙ† Ù^اجهة برÙ...جØ© تØ∙بÙŠÙ,ات  $(API)$ Ù,,Ù,,ØØ $3$ اØ $^{\circ}$  اÙ,,Ø $^{\circ}$ ÙfÙŠØŒ Ù^يتÙ... تÙ^Ù��يرها Ù,,Ù,,Ù^صÙ^Ù,,  $\overline{Q}$ ¥Ù"Ù‰ تÙƒÙ^ين اÙ"ØØ $^3$ اب اÙ"ذكي Ù�ÙŠ HCM-F. بمجرØ $^ \mathcal{O}^a$ Ù^Ù�ÙŠØ $\pm$  Ø $\dot{a}$ UŠØ§Ù $\dagger$ اØ $^a$  اØ $^1$ Ø $^1$ Q $^a$ Ù,,,Ø $^0$ Ø $^1$ ),, $\ddot{a}$ Ø $\ddot{b}$ Ø $\ddot{b}$ Ø $\ddot{c}$ Ø $\ddot{c}$ O $^0$ Ù^اØ3Ù... Ù...جاÙ" "اÙ"ØØ<sup>3</sup>اب اÙ"ذÙfÙŠ"ØŒ ÙŠÙfÙ...Ù" HCM-F اÙ"تÙfÙ^ين Ù^يتتخدÙ... Ù†Ù�ت تÙ�اصيل اÙ"Ù^صÙ^Ù"  $\dot{U}$ ,  $\dot{U}$ ,  $\dot{\mathcal{O}}^a$ Ù $\boldsymbol{\Theta}$  $\boldsymbol{\Theta}$  $\boldsymbol{\Theta}^1$ ),  $\dot{\mathcal{O}}^1$  " $\boldsymbol{\emptyset}$ ® $\boldsymbol{\emptyset}$ " $\dot{\mathcal{O}}$ ,  $\boldsymbol{\emptyset}$   $\boldsymbol{\emptyset}$   $\boldsymbol{\emptyset}$   $\boldsymbol{\emptyset}$   $\boldsymbol{\emptyset}$   $\boldsymbol{\emptyset}$ ),  $\boldsymbol{\emptyset}$   $\boldsymbol{\emptyset}$   $\boldsymbol{\emptyset}$   $\boldsymbol{\emptyset}$   $\boldsymbol{\emptyset}$   $\bold$ 

 $\hat{U}^{\alpha}\mathcal{O}(\hat{U},\hat{U})$  ( $\hat{U}^{\alpha}\mathcal{O}(\hat{U}^{\alpha}+\hat{U})$  ),  $\hat{U}^{\alpha}\mathcal{O}(\hat{U})$  ,  $\hat{U}^{\alpha}\mathcal{O}(\hat{U})$  ,  $\hat{U}^{\alpha}\mathcal{O}(\hat{U})$  ,  $\hat{U}^{\alpha}\mathcal{O}(\hat{U})$  ,  $\hat{U}^{\alpha}\mathcal{O}(\hat{U})$  ,  $\hat{U}^{\alpha}\mathcal{O}(\hat{U})$  ,  $\hat{U}^{\alpha}\mathcal{O}$ cloudsso.cisco.com Ù.,Ù.,ØØÙ^Ù., Ø<sup>1</sup>Ù.,Ù‰ رÙ...Ø<sup>2</sup> Ù...Ù...ÙŠØ<sup>2</sup> Ù.,ØØ§Ù...Ù., OAUTH2.0 Ø«Ù...  $\mathcal{O}$ ¥ØØ¶Ø§Ø± جÙ...يراÙ"ØØªØ§Ø`ات اÙ"Ø Ø§Ù‡Ø±ÙŠØ© Ù...Ù† "خدÙ...Ø©  $\mathcal{O}^*\mathcal{O}\pm\mathcal{O} \otimes \widetilde{\mathcal{O}}$ Q§ $\widetilde{\mathcal{O}}$ .  $\mathcal{O}^*\mathcal{O} \otimes \mathcal{O} \otimes \mathcal{O} \otimes \mathcal{O}$  swapi.cisco.com.  $\widetilde{\mathcal{O}}$ S $\mathcal{O}^*\mathcal{O}$ ... $\mathcal{O}^-\mathcal{O}$ S $\widetilde{\mathcal{O}}$ ... $\widetilde{\mathcal{O}}^*\mathcal{O}$ ... $\widetilde{\mathcal{O}}^*\mathcal{O}$ .... $\math$ المستغرق لجلب اÙ"ØØ³Ø§Ø¨Ø§Øª الظاهرية على عدد  $\partial$ §Ù,, $\partial$ Ø3ابات اÙ,,Ø Ø§Ù‡Ø±ÙŠØ© واÙ,,ØØ3اب اÙ,,Ø Ø§Ù‡Ø±ÙŠ اÙ,,ذÙŠ  $\mathcal{O}^2$   $\mathcal{O}^3$   $\mathcal{O}$   $\ldots$   $\mathcal{O}^4$   $\mathcal{O}^4$   $\mathcal{O}^3$   $\mathcal{O}^4$   $\mathcal{O}^4$   $\ldots$   $\mathcal{O}^4$   $\mathcal{O}^4$   $\mathcal{O}^4$   $\ldots$   $\mathcal{O}^4$   $\mathcal{O}^4$   $\mathcal{O}^4$   $\ldots$   $\mathcal{O}^4$   $\mathcal{O}^6$   $\mathcal{O}^4$   $\ldots$   $\mathcal{O$  $\mathcal{B}$ sÙ"Ø<sup>1</sup>ملية Ø3اØ1Ø©. يتÙ… تجاهل اÙ"ØØ3ابات  $\partial \S$ i,  $\partial \S$ i $\partial \S$ i $\partial \doteq \tilde{\Omega}$ i),  $\partial \S$ i),  $\partial \S$ i),  $\partial \S$ i), ...  $\tilde{U}$ ...  $\partial \partial \S$ i), ... $\tilde{U}$ i, ... $\partial \S$ i), ... $\partial \S$ i), ... $\partial \S$ i), ... $\partial \S$ i), ... $\partial \S$ i), ... $\partial \S$ i), ... $\partial \S$ i), ... $\partial \S$ i), ....  $\overrightarrow{O}$ 

### $\mathcal{D}^2$  $\mathcal{D}^3$  $\mathcal{D}^4$  $\mathcal{D}^1$  $\mathcal{D}^1$  $\mathcal{D}^2$  $\mathcal{D}^3$  $\mathcal{D}^1$  $\mathcal{D}^2$  $\mathcal{D}^3$  $\mathcal{D}^4$  $\mathcal{D}^4$  $\mathcal{D}^4$  $\mathcal{D}^4$  $\mathcal{D}^3$  $\mathcal{D}^4$  $\mathcal{D}^4$  $\mathcal{D}^5$  $\mathcal{D}^4$  $\mathcal{D}^5$ **\mathcal{D**

 $\mathcal{O}(\S{U}^+\mathcal{O}^*\mathcal{U},\mathcal{U})$ ,  $\mathcal{O}(\S{U},\mathcal{U})$  is  $\mathcal{O}(\S{U},\mathcal{U})$  is  $\mathcal{O}(\S{U},\mathcal{U})$  is  $\mathcal{O}(\S{U},\mathcal{U})$  is  $\mathcal{O}(\S{U},\mathcal{U})$  is  $\mathcal{O}(\S{U})$  is  $\mathcal{O}(\S{U})$  is  $\mathcal{O}(\S{U})$  is  $\mathcal{O}(\S{U})$  is  $\math$ *O§Ù.,O°ÙfÙŠ > OªÙfÙ^ين اÙ.,Oتاب اÙ.,O°ÙfÙŠ:* 

Home

- Data Center Management
- Aggregation
- Customer Management
- Cluster Management
- Application Management
- Device Management
- Administration
- License Management
- Smart Licensing

**Transport Mode** 

**Configure Smart Account** 

Smart Account Summary

Virtual Account Summary

Cluster Summary

**Configure Smart Account Access** 

#### General Information

- \* Domain Name:
- \* Client ID:
- \* Client Secret:

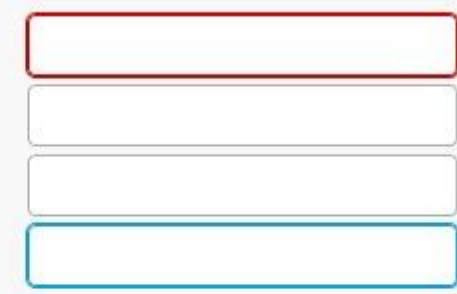

Smart Account Name:

Note: Configuring Smart account will fetch all the Virtual Accounts from the up to an Hour. Virtual Accounts which are synced from Satellite will be ign

 $\dot{\rm U}\check{\rm S}\mathcal{O}^a\dot{\rm U}\dots\dot{\rm U}\dots\dot{\rm U},\mathcal{O}_i\otimes\dot{\rm U},\dot{\rm U}\dots\mathcal{O}^1\dot{\rm U},\dot{\rm U}^*\dot{\rm U}\dots\mathcal{O}\S\mathcal{O}^a\,\dot{\rm U}\ddagger\dot{\rm U}\dagger\mathcal{O}\S\otimes\mathcal{O}^*\mathcal{O}\S\dot{\rm U},\dot{\rm U}\dots\mathcal{O}\otimes\mathcal{O}\pm\mathcal{O}\neg\mathcal{O}\S\mathcal{O}^a\otimes\dot{\rm U},\mathcal{O}^a\dot{\rm U}\check{\$  $\mathcal{O}$ ¥Ù† $\mathcal{O}'$   $\mathcal{O}$ § $\mathcal{O}$ av ÙŠ Ø $\mathcal{O}'$  D $\mathcal{O}'$  Os)  $\mathcal{O}'$  os)  $\mathcal{O}'$  os)  $\mathcal{O}'$   $\mathcal{O}'$   $\mathcal{O}'$   $\mathcal{O}'$   $\mathcal{O}'$   $\mathcal{O}'$   $\mathcal{O}'$   $\mathcal{O}'$   $\mathcal{O}'$   $\mathcal{O}'$   $\mathcal{O}'$   $\mathcal{O}'$   $\mathcal{O}'$   $\mathcal{O}'$   $\$  $\dot{\theta}$  $\dot{\phi}$  )  $\dot{\theta}$   $\dot{\theta}$   $\dot{\$ 

 $\mathcal{O}\S$ Ù† $\mathcal{O}^*$ Ù,Ù,, $\mathcal{O}$ ¥Ù,Ù‰ Ù... $\mathcal{O}^-$ ير $\mathcal{O}\S$ Q $\mathcal{O}^+$ ية Ø $\S$ Ø $\mathcal{O}$ §Ø $\mathcal{O}$ \$ $\mathcal{O}$ z $\mathcal{O}$  $\mathcal{O}$ y O $\pm$ خيØ $\mu$  $\mathcal{O}\S\dot{\mathbf{U}}$ ,  $\mathcal{O}^{\circ}\dot{\mathbf{U}}$ fÙŠ > Ù^ $\mathcal{O}\P\mathcal{O}^{\circ}$   $\mathcal{O}\S\dot{\mathbf{U}}$ , Ù†Ù,Ù,.:

يلØ<sup>2</sup>Ù... Ø¥Ø1Ø~اØ~ Ù^ضØ1 اÙ"Ù†Ù,Ù" Ù�ÙŠ HCM-F Ù"تÙ^صيل تطبÙŠÙ,ات  $HCM-F$   $\dot{U}^{\wedge}$   $UC$   $\emptyset$   $\degree$   $CSSM$ .

**ملاØØ¸Ø©**: ÙŠØ<sup>¬</sup>تÙ… HCM-F 12.5.1 Ø<sup>¬</sup>مج اÙ"نمÙ^ذج  $\mathcal{O}\S$ i, i... $\mathcal{O}\S$ os  $\mathcal{O}\simeq$  i.e.  $\mathcal{O}\S$ i,  $\mathcal{O}\S$ i  $\mathcal{O}\S$ i  $\mathcal{O}\S$ i i.e. i.e.  $\mathcal{O}\S$ i i.e. i.e. i.e.  $\mathcal{O}\S$ i i.e. i.e.  $\mathcal{O}\S$ i i.e. i.e.  $\mathcal{O}\S$ i i.e. i.e.  $\mathcal{O}\S$ i i.e. i.e.  $\mathcal{O}\S$ i  $\varnothing$ 'Ù"Ù‰ اÙ"Ù^كيÙ" Ø£Ù^ اÙ"مباشر

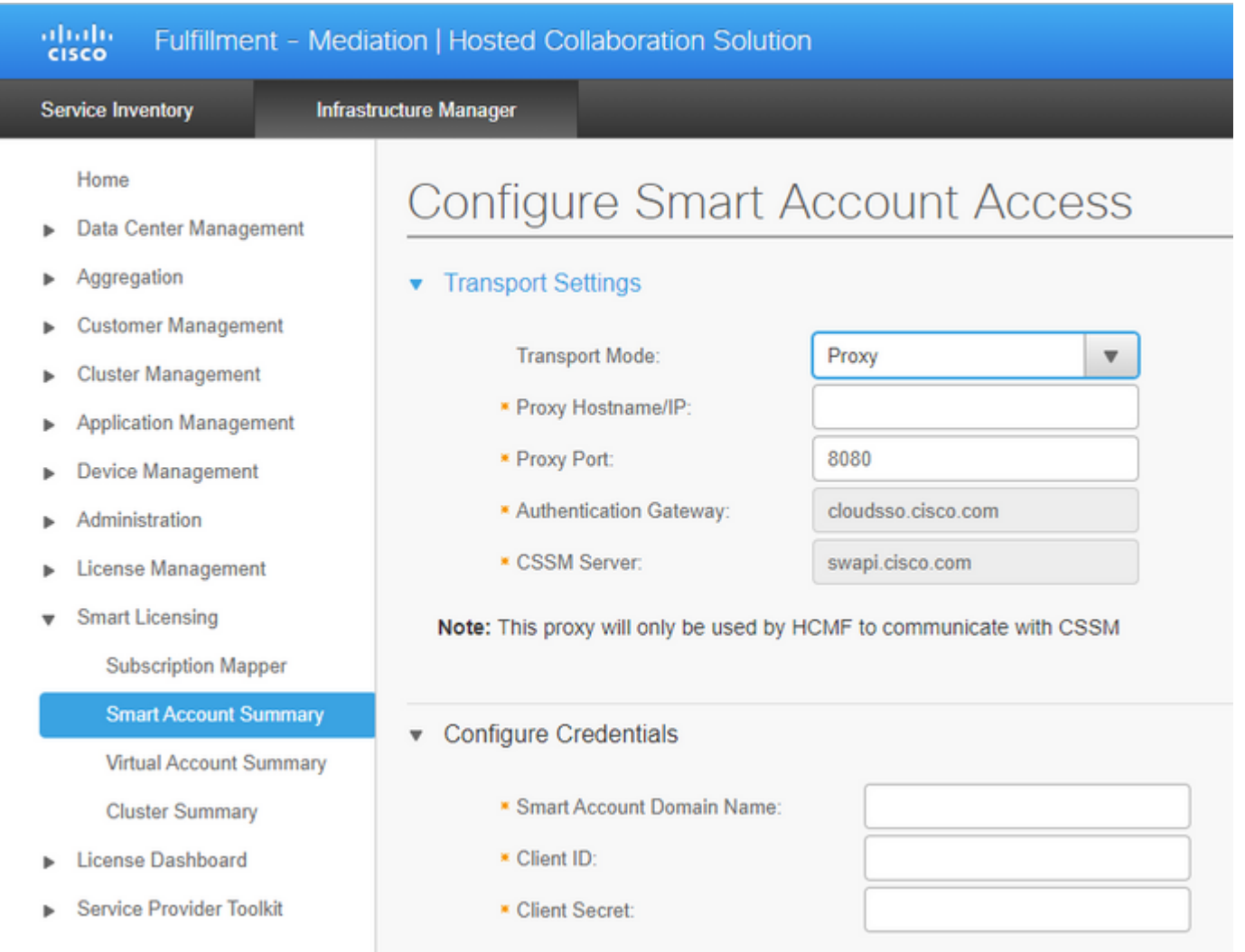

#### B\$نتÙ,Ù,, Ø¥Ù,,Ù‰ Ù**...Ø<sup>-</sup>ير Ø\$Ù,,بنيØ© Ø\$Ù,,Ø£Ø<sup>3</sup>Ø\$Ø<sup>3</sup>ية > Ø\$Ù,,ترخيص** اÙ,,ذÙfÙŠ > Ù…Ù,,Ø®Ø<sub>l</sub>اÙ,,ØØ<sup>3</sup>اب اÙ,,ظاهرÙŠ:

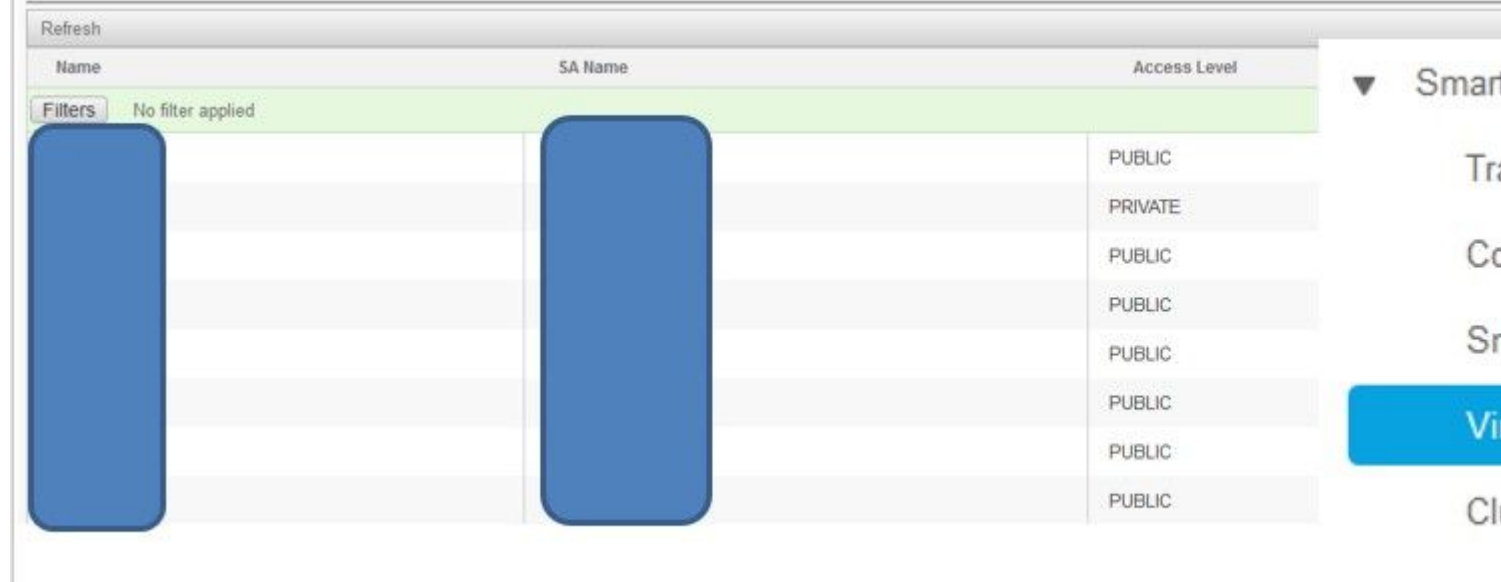

**Ü…Ü,,اØØ¸Ø©**: {Ü,,Ü,,اØ·Ü,,ات Ø<sup>1</sup>Ŭ,,Ŭ‰ اŬ,,ØØ<sup>3</sup>ابات اŬ,,ظاŬ‡Ø±ÙŠØ© المقترنة باÙ"ØØ³Ø§Ø¨ الذكي. ØØ¯Ø¯ اسم اÙ"ØØ³Ø§Ø¨

 $\int$ 

الذكي من القائمة. تعرض صÙ�ØØ© "اÙ"ØØ³Ø§Ø¨Ø§Øª  $0.69$ ڤين هوكا $0.40$ و $0.98$ و $0.98$ و $0.98$ و $0.98$ و $0.98$ و $0.98$ و $0.98$ و $0.98$ و $0.98$ و $0.98$ و $0.98$ 

### **CSSM اÙ.,خاصØ`ارتØ`اØ∙Ù†Ø\_اÙ... اÙ.,Ù...جÙ...Ù^رØ©**

 $\dot U...$ Ù $\dagger$  أجÙ., "Ø\*Ø®ØÙŠØLØ\*Ø∙Ø`ÙŠÙ, اÙ.,اØ\*ØØ§Ù.,اØ\* اÙ.,Ù…Ù^ØØ~Ø© Ø¥Ù.,Ù‰  $\begin{array}{l} \text{CSSMOCE}\ \text{USO}-\text{O}' \ \text{OSU} \ \text{O} \ \text{O} \$ Ù^Ø\*Ø∙Ø`ÙŠÙ, اÙ,,اØ\*ØØ§Ù,,اØ\* اÙ,,Ù…Ù^ØØ~Ø© Ù^Ø\*ÙfÙ^ينهما Ù�ÙŠ  $\dot{U}$ ...Ø®Ø $^2$ Ù^Ù† HCM-F إلÙ‰ جانؓ Ø"يانات اØ $^1$ تÙ...اØ $^-$ الإدارة والنظام الأساسي.

 $\emptyset$ i)... $\emptyset$ ¬ $\emptyset$ ± $\emptyset$ i $\emptyset$ → $\emptyset$ ± $\emptyset$ §Ø¡  $\emptyset$ i)fÙ`YÙÏi "Ø $\emptyset$ §Ø§Ø¨ اÙ,, $\emptyset$ °ÙfÙŠ"ØŒ ÙŠÙ,Ù`Ù... HCM-F  $\emptyset$  U... $\emptyset$   $\emptyset$ §Ù...Ù $\dagger \emptyset$ © جÙ...ÙŠØ<sup>1</sup> اÙ,,Ø ÙŠØ§Ù $\dagger \emptyset$ §Øª Ù...Ù $\dagger$ CSSM Ù $\emptyset$  $\emptyset$  $\emptyset$  $\emptyset$   $\emptyset$   $\emptyset$   $\emptyset$   $\emptyset$   $\emptyset$   $\emptyset$   $\emptyset$   $\emptyset$   $\emptyset$   $\emptyset$   $\emptyset$   $\emptyset$   $\emptyset$   $\emptyset$   $\emptyset$   $\emptyset$   $\emptyset$   $\emptyset$   $\emptyset$ Account  $\dot{U} \dots \emptyset^1 \emptyset \dot{U} \dot{S} \emptyset \dot{S} \dot{U}^+ \emptyset \dot{S} \emptyset^a \emptyset \dot{S} \dot{U}^a$ ,  $\emptyset \emptyset \dot{S} \dot{U}^a$ ,  $\emptyset \dot{S} \dot{U}^a$ ,  $\emptyset \dot{S} \dot{U}^a$ ,  $\emptyset \dot{S} \dot{U}^a$ ,  $\emptyset \dot{S} \dot{U}^a$ ,  $\emptyset \dot{S} \dot{U}^a$ ,  $\emptyset \dot{S} \dot{U}^a$ ,  $\emptyset \$  $\emptyset$  ياناتاÙ,,ØØªØ§Ø¨Ø§Ù,,Ø Ø§Ù‡Ø±ÙŠ Ù�ÙŠ SDRØŒ يتÙ...Ø  $\dot{U}$ ستخدم الله بن المجموعة الإدارة بتائم المجموعة بتائم المجموعة بتائم المجموعة بتائم المجموعة بتائم المجموعة بتائم المجموعة بتائم المجموعة بتائم المجموعة بتائم المجموعة بتائم المجموعة بتائم المجموعة بتائم المجموعة بتا  $Q$ ¥Ù"Ù‰ أي ØØ<sup>3</sup>اب ØØ§Ù‡Ø±ÙŠ.

 $\tilde{U}$ ` $\tilde{U}$ šØ´ $\emptyset$ §Ø± $\emptyset$ ¥Ù.. $\tilde{U}$ ‰ Ø $1\tilde{U}$ ... $\tilde{U}$ ... $\tilde{U}$ ... $\emptyset$  $\tilde{U}$ ... $\tilde{U}$ ` $\tilde{U}$  $\tilde{U}$  $\tilde{U}$  $\tilde{U}$  $\tilde{U}$ ... $\tilde{U}$ ` $\tilde{U}$  $\tilde{U}$ gʻ $\tilde{U}$  $\tilde{U}$ ... $\tilde{U}$ ` $\tilde{U}$ i $\tilde{U}$ "@"@1UŠUŠU† U†@ @\$U... @\$U..U...@¬U...U^@1@@"@Œ U^UŠØ U..U. @1U..U‰ @\@2@\$U.@@  $\hat{U}$ tØ Ø§Ù... اÙ...Ù...جÙ....Ù^ؽØ© Ù...Ù† VA اØ3Ù... "Ù†Ø Ø§Ù... اÙ...Ù...جÙ...Ù^ؽØ©  $\mathcal{O}^+\dot{\mathbf{U}}^*\dot{\mathbf{U}}+\mathcal{O}\S\dot{\mathbf{U}},\mathcal{O}^*\mathcal{O}^+\dot{\mathbf{U}}\check{\mathbf{U}}\check{\mathbf{S}}\dot{\mathbf{U}}+".\ \dot{\mathbf{U}}^*\dot{\mathbf{U}}\check{\mathbf{S}}\mathcal{O}'\mathcal{O}\S\mathcal{O}\pm\mathcal{O}\dot{\mathbf{Y}}\dot{\mathbf{U}},\dot{\mathbf{U}}\tilde{\mathbf{W}}_0\mathcal{O}^+\dot{\mathbf{U}}\dot{\mathbf{U}}\check{\mathbf{S}}\mathcal{O}\S\mathcal{O}^*\math$  $\mathcal{O}_S$ U,,U,., $\mathcal{O}$ -Ù,.,U $\mathcal{O}_P$ O U,.,U $\dagger$  VA  $\mathcal{O}$  and  $\mathcal{O}_S$   $\mathcal{O}_S$   $\mathcal{O}_S$   $\mathcal{O}_S$   $\mathcal{O}_S$   $\mathcal{O}_S$   $\mathcal{O}_S$   $\mathcal{O}_S$   $\mathcal{O}_S$   $\mathcal{O}_S$   $\mathcal{O}_S$   $\mathcal{O}_S$   $\mathcal{O}_S$   $\mathcal{O}_S$   $\mathcal{O}_S$   $\mathcal$ نظام المجموعة".

 $\hat{U}$ ي $\hat{O}^*$  ( $\hat{U}$   $\hat{U}$   $\$ 

#### $\hat{U}...$ جÙŠØ+ Ø\$Ù...Ø~نيØ© Ø\$Ù...Ø£Ø<sup>3</sup>Ø\$Ø\$ية > Ø\$Ù...تØ+خيØïØ\$Ù...ذÙfÙŠ > *ù...ù.,0®Ø@§ù.,00ºØ§Ø¨ اù.,Ø\_اù±Ø±ùŠ:*

 $\overline{\omega}$   $\sigma$ =  $\sigma$ sù... $\omega$ øs $\sigma$ =  $\sigma$ sù... $\omega$   $\sigma$ sù $\sigma$ ±ùš  $\sigma$ s $\sigma$ = $\sigma$ s $\sigma$ g $\sigma$ g $\sigma$ gs $\sigma$ gsù...ut.

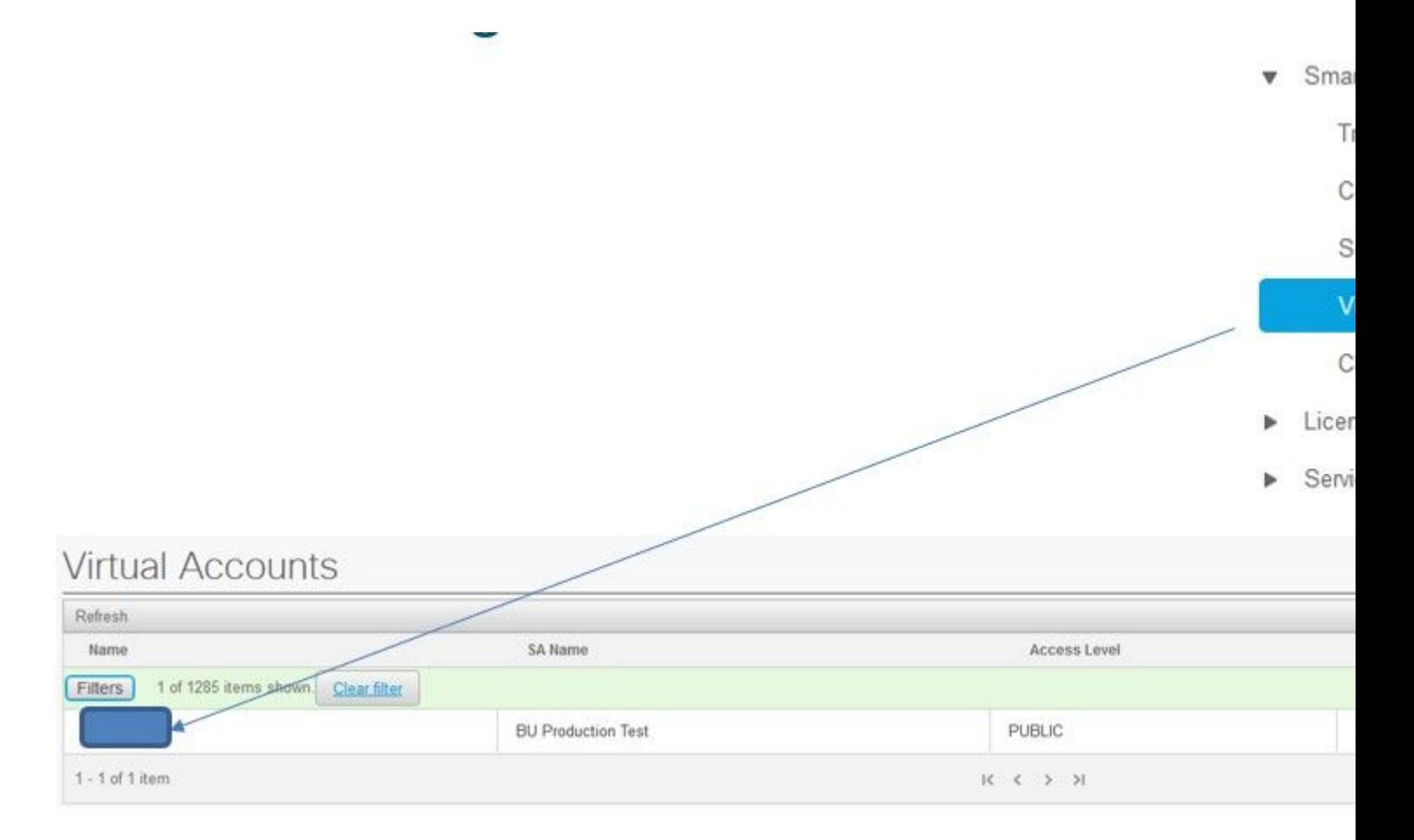

### ${\cal O}^a{\cal O}^1\dot{{\bf U}}\check{S}\dot{{\bf U}}\check{S}\dot{{\bf U}}\dagger\dot{{\bf U}}\dagger{\cal O}_s{\cal O}\check{S}\dot{{\bf U}}\dots{\cal O}\check{S}\dot{{\bf U}}.,\dot{{\bf U}}\dots{\cal O}\neg\dot{{\bf U}}\dots\dot{{\bf U}}\check{S}{\bf U}\cal O\cal O\colon {\cal O}^a{\cal O}^1\dot{{\bf U}}\check{S}\dot{{\bf U}}\check{S}\dot{{\bf U}}\dagger\;S{\bf L}{\bf E}{\bf C}{\bf T}\colon$

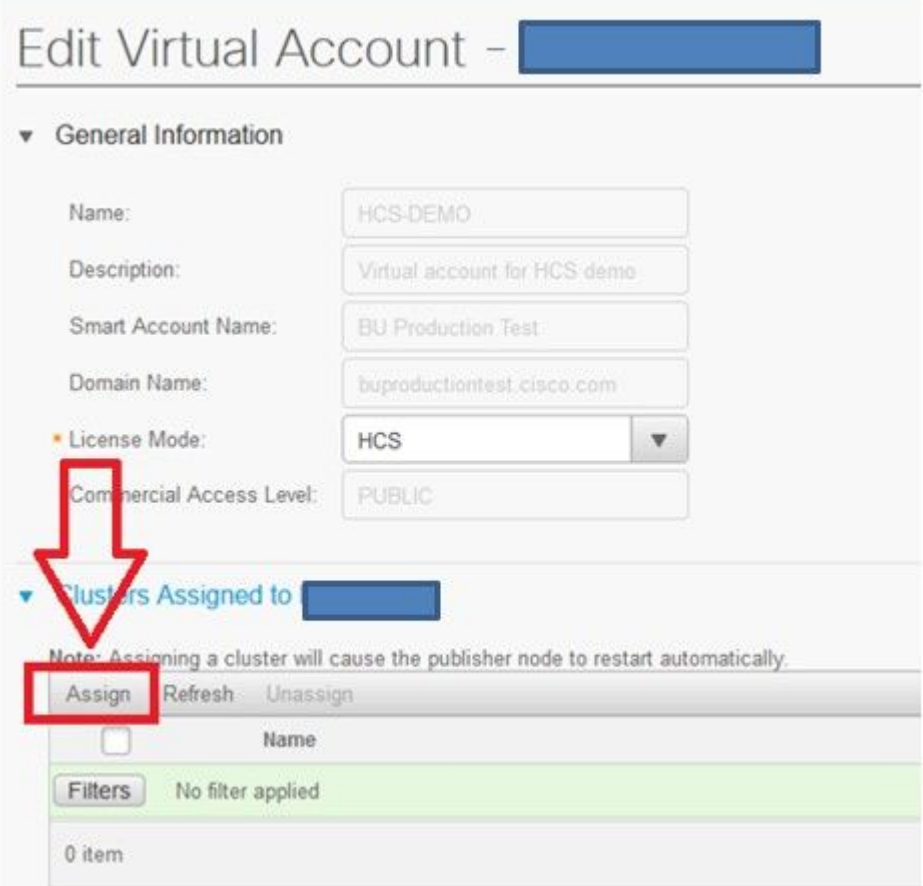

#### $\emptyset$ دجت $\emptyset$ ��يÙ, اÙ"اتØØ§Ù"اتاÙ"Ù...ÙˆØØ¯Ø© اÙ"تÙŠØ $\emptyset$ =ÙŠØ $\overline{0}$  $\overline{O^*O^1}$ UŠUŠU†U‡ U^ØØ<sup>-</sup>Ø<sup>-</sup>Ø<sup>2</sup>ر Ø<sup>a</sup>Ø<sup>1</sup>UŠUŠU†:

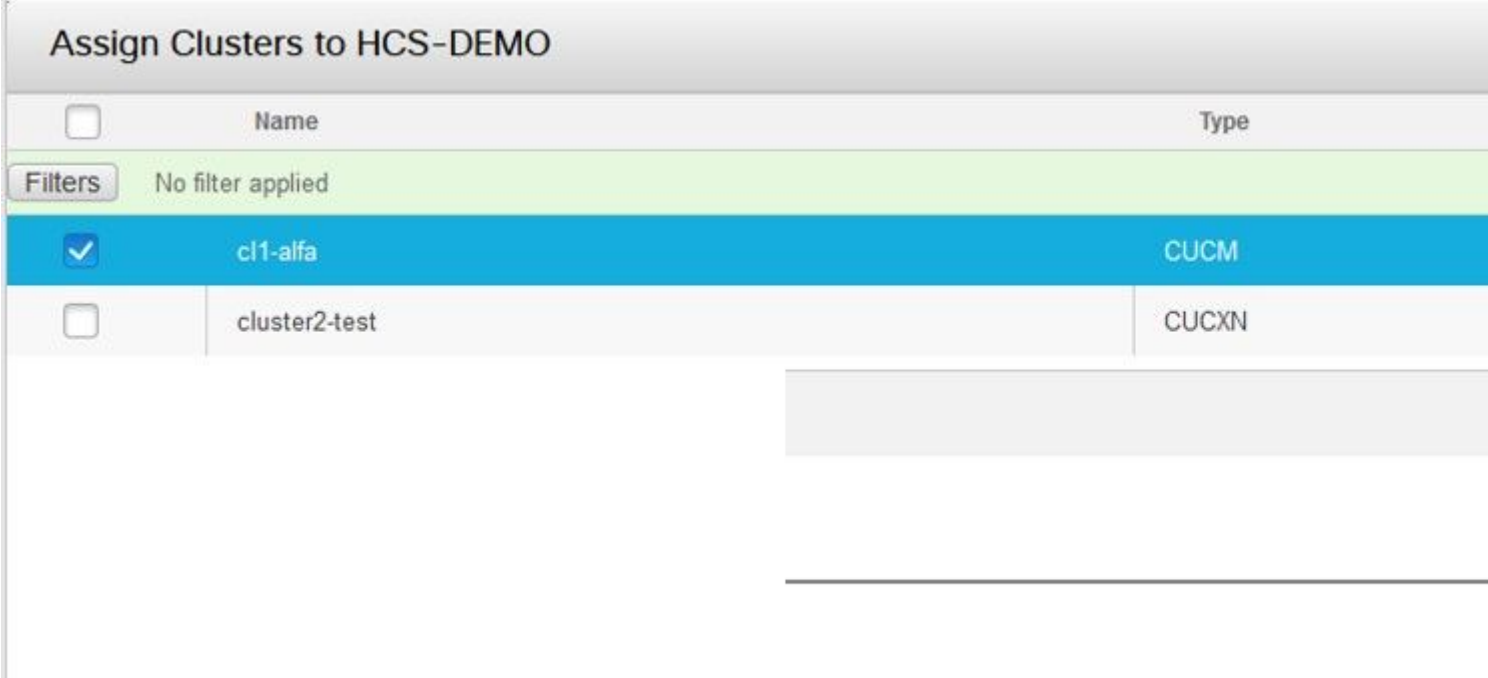

 $\emptyset$  i... $\emptyset$   $\emptyset$   $\alpha$   $\beta$ st,  $\beta$ s $\beta$ °ØØst,  $\beta$ s $\beta$ °Øst,  $\beta$ .  $\beta$ y $\beta$  $\beta$ O $\gamma$ D. ( $\beta$ O $\beta$ Ost,  $\beta$ ,  $\beta$ Ost,  $\beta$ ,  $\beta$ St,  $\beta$ ,  $\beta$ St,  $\beta$ ,  $\beta$ St,  $\beta$ ,  $\beta$ St,  $\beta$ ,  $\beta$  $\overline{\rho}$   $\overline{\rho}$   $\overline{\nu}$   $\overline{\rho}$   $\overline{\nu}$   $\overline{\rho}$   $\overline{\rho}$   $\overline{\$ 

#### $(0 \text{\$} \text{t} \cdot \text{t} \cdot \text{t$

- Smart Licensing
	- **Transport Mode**
	- Configure Smart Account
	- Smart Account Summary
	- Virtual Account Summary

**Cluster Summary** 

- License Dashboard
- Service Provider Toolkit

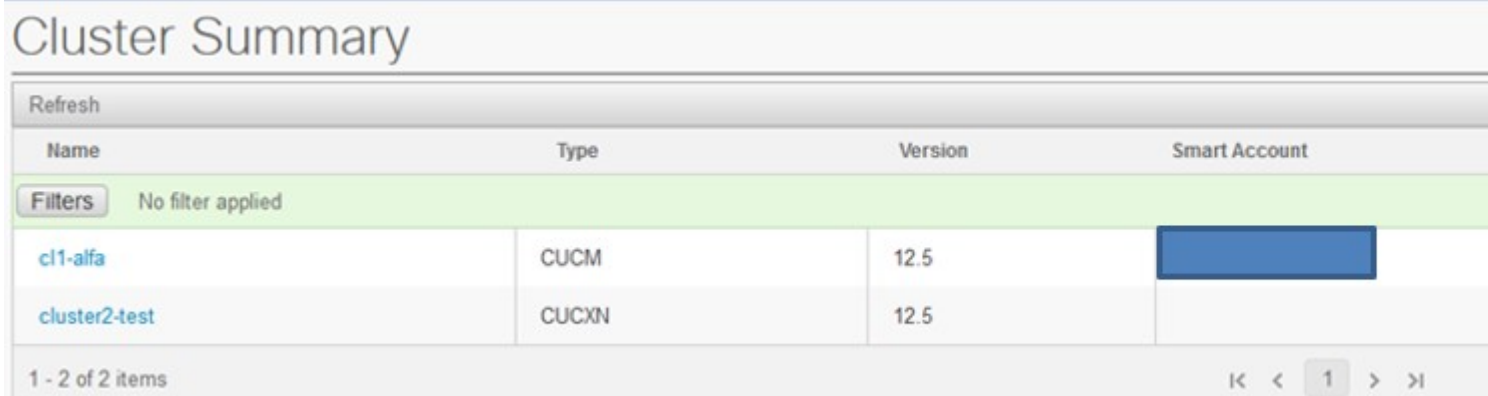

### *d...@§@^@\$`OŠ@@~@«@^D+@~@^@@@@`@\$@^@^O``OŠD,*  $\mathcal{O}\S\mathring{\text{U}}, \mathcal{O}\S\mathscr{O}^*\mathscr{O}\mathscr{B}\S\mathring{\text{U}}, \mathcal{O}\S\mathscr{O}^*\mathscr{O}\S\mathring{\text{U}}, \mathring{\text{U}}\dots\mathring{\text{U}}\mathring{\mathcal{O}}\mathscr{O}^*\mathscr{O}\mathring{\text{U}}\mathring{\text{U}}, \mathcal{O}\otimes\mathscr{O}^-\mathring{\text{U}}\dots\mathscr{O}\mathring{\text{O}}$  $\mathcal{O}\S$ Ù,  $\mathcal{O}^*$ Ø ±Ø®ÙŠØØ§Ù, ذÚfÙŠ Ø<sup>1</sup>Ø<sup>+</sup>ر HCM-FØŸ

هذا Ù‡Ù^ تير تÙ...Ù,, HLM اÙ,,ذÙŠ يتÙ... تÙ†Ù�يذÙ‡:

- $\mathcal{O}\S\dot{\mathbf{U}}$ .  $\mathcal{O}^{\alpha}\mathcal{O}\dot{\mathbf{U}}$ ,  $\dot{\mathbf{U}}$ ,
- $\mathcal{O}^a \mathcal{O}^c$ ييØ $\pm$ Ù^ $\mathcal{O}^q$ Ø<sup>1</sup> Ø\$Ù.. $\mathcal{O}^a$ Ø $\pm$ خيØu
- $\mathcal{O}^a \mathcal{O}^c$ ييØ $\pm$ Ù $\mathcal{O}^a \mathcal{O}^1$ ØsÙ, Ù $\pm$ Ù, Ù,
- $\emptyset$ \$Ù,, $\emptyset$ \* $\emptyset$ \* $\emptyset$ ¬ÙŠÙ,,

Ù^يمÙfÙ† ملاØØ Ø© ذÙ"Ùf Ù�ÙŠ Ù,Ø<sup>3</sup>Ù… اÙ"مهاÙ… (Ù…Ø<sup>−</sup>ير  $\mathcal{B}(\mathbf{y}, \mathbf{y}) = \mathcal{B}(\mathbf{y}, \mathbf{y}) + \mathcal{B}(\mathbf{y}) = \mathcal{B}(\mathbf{y}, \mathbf{y}) + \mathcal{B}(\mathbf{y}, \mathbf{y}) + \mathcal{B}(\mathbf{y}, \mathbf{y})$ 

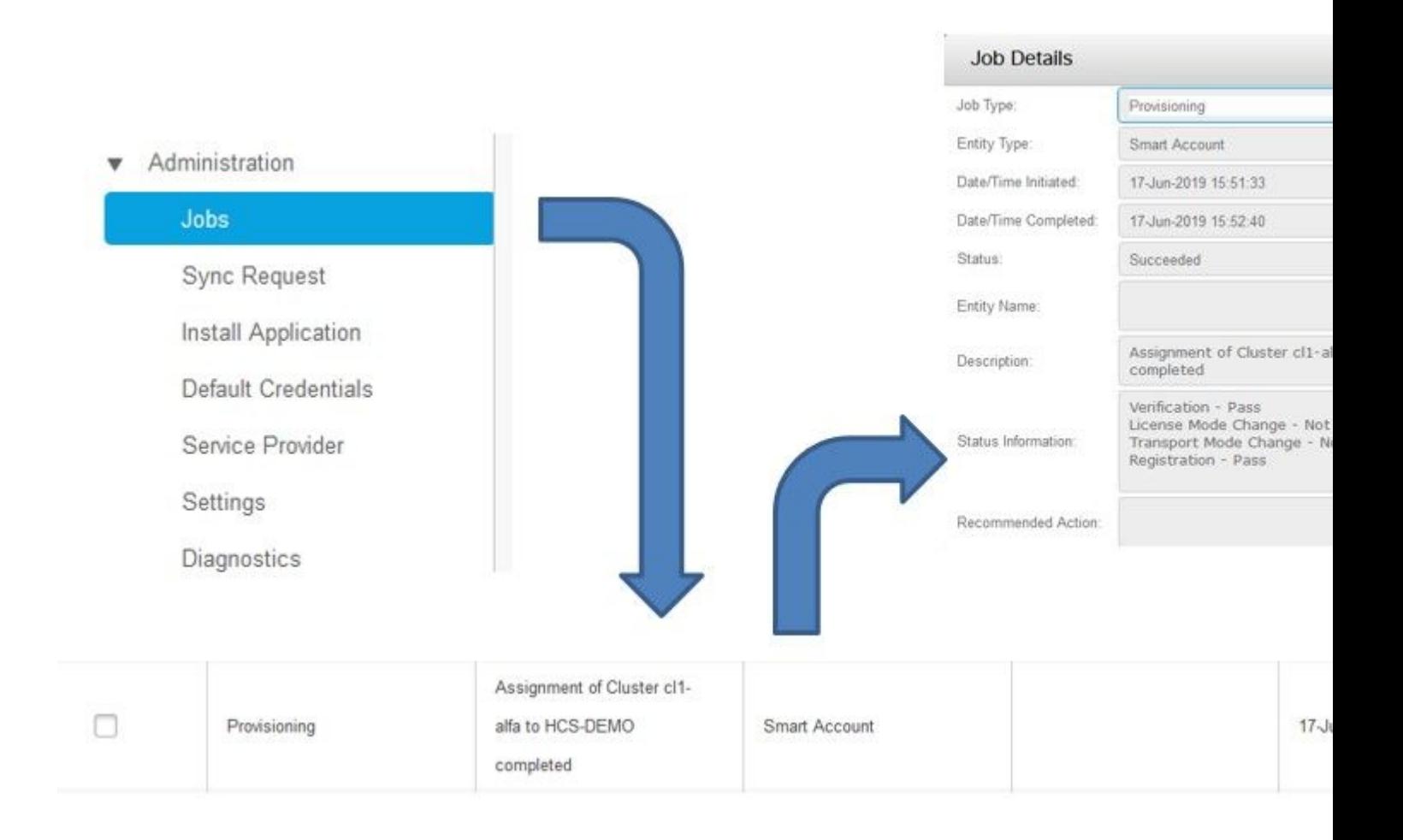

## $O^aO^3O\neg$ ÙŠÙ,, اÙ,,دخوÙ,, Ù�ÙŠ اÙ"Ù...تار (تÙ... **تعيين سجلات HLM على "@@U@@UZ\$U,US")**

1. تØØW,, HLM رÙ,,Ù‰ Ø∙Ù,,ب ترييÙ† نظاÙ... Ù...جÙ...Ù^رØ© Ù...Ù† <u>Ù,اؽVØO اÙ,,Ø`يانات Ù^تØÙ,Ù, Ù...Ù...ا إذا ÙfاÙ† Ù†Ø Ø§Ù...</u>  $\emptyset$ sÙ,,Ù...جÙ...Ù^ؽØ© Ù...ؤÙtÙ,,Øs:

2019-06-26 13:17:35,199 INFO [53] Getting the Instance of Cluster Assignment Agent ClusterAssignmentRequest 2019-06-26 13:17:35,199 DEBUG [53] AgentMessageDispatcher::process -- Agent with instance >SMART\_LIC\_CLU 2019-06-26 13:17:35,199 INFO [169] processing Agent SMART\_LIC\_CLUSTER\_OPERATION

2019-06-26 13:17:35,332 DEBUG [169] isProgressInfoChanged : true 2019-06-26 13:17:35,332 DEBUG [169] job.getStatusInfo: :Verification - Inprogress|License Mode Change -2019-06-26 13:17:35,357 INFO [169] jobKID from create: 26 2019-06-26 13:17:35,357 DEBUG [169] Update method at End : JobDTOcom.cisco.hcs.HLM.smartlic.dto.JobDTO ( sDRJobPK: 26 jobId: null jobType: PROVISIONING description: Assignment of Cluster cl-beta to HCS-DEMO Started JobEntity: JOB\_ENTITY\_SMARTACCOUNT entityName: null status: IN\_PROGRESS isModifiable: true isDeletable: true isRestartable: false isCancelable: false progressInfo: {Verification=Inprogress, License Mode Change=Not Started, Transport Mode Change=Not Start errorDescription: null recommendedAction: null

2.  $\mathcal{O}\S\cup\mathcal{O}\cup\mathcal{O}\cup\mathcal{O}\cup\mathcal{O}\cup\mathcal{O}\cup\mathcal{O}\cup\mathcal{O}\cup\mathcal{O}$  .  $\mathcal{O}\boxtimes\mathcal{O}\times\mathcal{O}\cup\mathcal{O}\cup\mathcal{O}\cup\mathcal{O}\cup\mathcal{O}\cup\mathcal{O}\cup\mathcal{O}\cup\mathcal{O}\cup\mathcal{O}\cup\mathcal{O}\cup\mathcal{O}\cup\mathcal{O}\cup\mathcal{O}\cup\mathcal{O}\cup\mathcal{O}\cup\mathcal{O}\cup\mathcal{O}\cup\mathcal{O}\cup\mathcal{O}\cup$ 

```
<com.cisco.hcs.hcsagent.message.smartlic.ClusterAssignmentResp>
<messageType>ClusterAssignmentResp</messageType>
<source>
<serviceName>ClusterAssign</serviceName>
<instance>SMART_LIC_CLUSTER_OPERATION</instance>
</source>
<destination>
<serviceName>SDRUI</serviceName>
<instance>HCS-SMARTLIC-LIB0</instance>
</destination>
<sessionID>5fbb89a2-c62b-4d85-b385-3648c8010413</sessionID>
<transactionID>b2e1cfe6-b8fb-462c-a874-374e19afd110</transactionID>
<fault>false</fault>
<Fork>false</Fork>
<requeueCount>0</requeueCount>
<jobId>26</jobId>
<responseCode>PASS</responseCode>
<responseDesc>SmartLicNoError</responseDesc>
<smartLicRespCode defined-in="com.cisco.hcs.hcsagent.message.smartlic.ClusterOperationsResponse">PASS</s
```
<smartLicRespReason defined-in="com.cisco.hcs.hcsagent.message.smartlic.ClusterOperationsResponse">Smart <smartLicRespCode>PASS</smartLicRespCode> <smartLicRespReason>SmartLicNoError</smartLicRespReason> </com.cisco.hcs.hcsagent.message.smartlic.ClusterAssignmentResp>

#### 3.  $\mathcal{O}^* \mathcal{O}^0$ ÙŠ $\mathcal{O}$ ± HLM Ù†Ù^ $\mathcal{O}^1 \mathcal{O} \hat{\mathfrak{S}} \hat{\mathfrak{U}}$ ,  $\hat{\mathfrak{U}}$ ...Ù† $\mathcal{O}^* \mathcal{O} \rightarrow \hat{\mathfrak{U}} \bullet \bullet \hat{\mathfrak{U}} \bullet \hat{\mathfrak{S}}$  CUCM  $\mathcal{O} \times \hat{\mathfrak{U}}$ , Ù‰ HCS:

2019-06-26 13:17:35,646 DEBUG [33] First pool session created: SDRSyncSession@f11306 2019-06-26 13:17:35,650 INFO [169] UCAppDeploymentModeConnection: Opening secure connection to: https:// 2019-06-26 13:17:35,650 INFO [169] UCAppDeploymentModeConnectionPort successfully opened 2019-06-26 13:17:35,652 DEBUG [33] Pool session created: SDRSyncSession@2cd71b 2019-06-26 13:17:35,659 DEBUG [33] Pool session created: SDRSyncSession@a4e538 2019-06-26 13:17:35,667 DEBUG [33] Pool session created: SDRSyncSession@b3c0d9 2019-06-26 13:17:35,667 INFO [33] Pool is valid. Pool create time in Ms: 1561547855646, poolRunning: false 2019-06-26 13:17:35,667 INFO [33] Created 4 pool sessions.

```
4. \mathcal{O}^*\mathcal{O}\pm\mathcal{O}^*\mathcal{O}^-HLM Ù…\mathcal{O}Ù^Ù"\mathcal{O}^*\mathcal{O}\rightarrow\mathcal{O}^+HCS (CHPA) Ù"\mathcal{O}"\mathcal{O}\otimes\mathcal{O} \mathcal{O}…\mathcal{O}t Cisco
\dot{U}, @\ddot{\omega} @\ddot{\omega} \dot{\omega} \dot{\omega}
```

```
2019-06-26 13:17:39,102 DEBUG [169] Agent: sending to [chpa]
-------
<com.cisco.hcs.hcsagent.message.chpa.GetTransportSettingsRequest>
<messageType>GetTransportSettingsRequest</messageType>
<source>
<serviceName>ClusterAssign</serviceName>
</source>
<destination>
<serviceName>chpa</serviceName>
</destination>
<sessionID>getTransport-4</sessionID>
<fault>false</fault>
<Fork>false</Fork>
<requeueCount>0</requeueCount>
<deviceId>
<type>ApplicationInstance</type>
<key class="com.cisco.hcs.sdr.v10_0.KIDInt">
<internalValue>4</internalValue>
</key>
</deviceId>
<clusterName>cl-beta</clusterName>
</com.cisco.hcs.hcsagent.message.chpa.GetTransportSettingsRequest>
---------
2019-06-26 13:17:39,104 DEBUG [169] Agent: Sent message to chpa(null)
2019-06-26 13:17:39,104 INFO [169] UCAppTimerTask , Timer Task started at:Wed Jun 26 13:17:39 CEST 2019
2019-06-26 13:17:39,104 DEBUG [169] com.cisco.hcs.HLM.smartlic.core.clusterops.utils.UCAppTimerRegister
2019-06-26 13:17:39,104 DEBUG [81655] UCAppTimerTask , Timer Task Attempt of Retry 0
2019-06-26 13:17:39,104 INFO [169] JMS Message is Processed and leaving out from JMS thread
2019-06-26 13:17:44,207 DEBUG [45] KeepAliveConsumerProcessor::process -- enter
2019-06-26 13:17:44,207 DEBUG [94] KeepAliveConsumerProcessor::process -- enter
2019-06-26 13:17:44,208 DEBUG [45] KeepAliveConsumerProcessor::process -- received broadcast message for
2019-06-26 13:17:44,208 DEBUG [45] noChange -- sdrcnf is Alive
2019-06-26 13:17:44,208 DEBUG [45] KeepAliveMonitor::setExpiresBy:
```

```
2019-06-26 13:17:44,208 DEBUG [94] KeepAliveConsumerProcessor::process -- received broadcast message for
2019-06-26 13:17:44,208 DEBUG [45] now: 26/06/2019 01:17:44.208
2019-06-26 13:17:44,208 DEBUG [94] noChange -- sdrcnf is Alive
2019-06-26 13:17:44,208 DEBUG [45] expected by: 26/06/2019 01:19:44.208
2019-06-26 13:17:44,208 DEBUG [94] KeepAliveMonitor::setExpiresBy:
2019-06-26 13:17:44,208 DEBUG [94] now: 26/06/2019 01:17:44.208
2019-06-26 13:17:44,208 DEBUG [94] expected by: 26/06/2019 01:19:44.208
2019-06-26 13:17:46,105 INFO [36] Perfmon Category in Publish Counter update is Cisco HCS License Manager
2019-06-26 13:17:46,106 DEBUG [36] AgentJmx: JMS connection already up, reusing connection
2019-06-26 13:17:49,420 INFO [63] smartLicAuditProcessor::process enter...
2019-06-26 13:17:50,075 INFO [66] smartLicAuditProcessor::process enter...
```
#### 5.  $\varnothing^a$ Ù...  $\varnothing^a\varnothing^1$ ييÙ $\dagger$ Ù $\dagger\varnothing\varnothing\varnothing$ i)...  $\varnothing$ sÙ...  $\varnothing\lnot\varnothing$  $\ldots$ Ù $\dagger\varnothing\lnot\varnothing\varnothing\varnothing\varnothing$

```
2019-06-26 13:17:50,390 INFO [68] LicUsageAuditProcessor::process enter...
2019-06-26 13:17:52,331 DEBUG [53]
AgentMessageDispatcher -- Received msg by RouteBuilder[ClusterAssign-null] :
---------------
<com.cisco.hcs.hcsagent.message.chpa.GetTransportSettingsResponse>
<messageType>GetTransportSettingsResponse</messageType>
<source>
<serviceName>chpa</serviceName>
<instance>3998890f-ac1c-4ee8-baf8-6b0d2331387b</instance>
</source>
<destination>
<serviceName>ClusterAssign</serviceName>
</destination>
<sessionID>getTransport-4</sessionID>
<fault>false</fault>
<Fork>false</Fork>
<requeueCount>0</requeueCount>
<deviceId>
<type>ApplicationInstance</type>
<key class="com.cisco.hcs.sdr.v10_0.KIDInt">
<internalValue>4</internalValue>
</key>
</deviceId>
<responseCode>PASS</responseCode>
<responseReason>chpaNoError</responseReason>
<clusterName>cl-beta</clusterName>
<mode>HTTP/HTTPS Proxy</mode>
<url></url>
<ipAddress>proxy.esl.cisco.com</ipAddress>
<port>8080</port>
</com.cisco.hcs.hcsagent.message.chpa.GetTransportSettingsResponse>
-
```

```
progressInfo: {Verification=Pass, License Mode Change=Not Applicable, Transport Mode Change=Not Applicable
errorDescription: null
recommendedAction: null
jobTypeChanged: true
descriptionChanged: true
JobEntityChanged: true
entityNameChanged: false
statusChanged: true
isModifiableChanged: false
isDeletableChanged: false
```
isRestartableChanged: false isCancelableChanged: false progressInfoChanged: false errorDescriptionChanged: false recommendedActionChanged: false }

ةمجرتلا هذه لوح

ةيل المادة الله من الناساب دنت ساب دنت مادينين تان تون تان ال ملابات أولان أعيمته من معت $\cup$  معدد عامل من من ميدة تاريما $\cup$ والم ميدين في عيمرية أن على مي امك ققيقا الأفال المعان المعالم في الأقال في الأفاق التي توكير المالم الما Cisco يلخت .فرتحم مجرتم اهمدقي يتلا ةيفارتحالا ةمجرتلا عم لاحلا وه ىل| اًمئاد عوجرلاب يصوُتو تامجرتلl مذه ققد نع امتيلوئسم Systems ارامستناه انالانهاني إنهاني للسابلة طربة متوقيا.